## **Demandes**

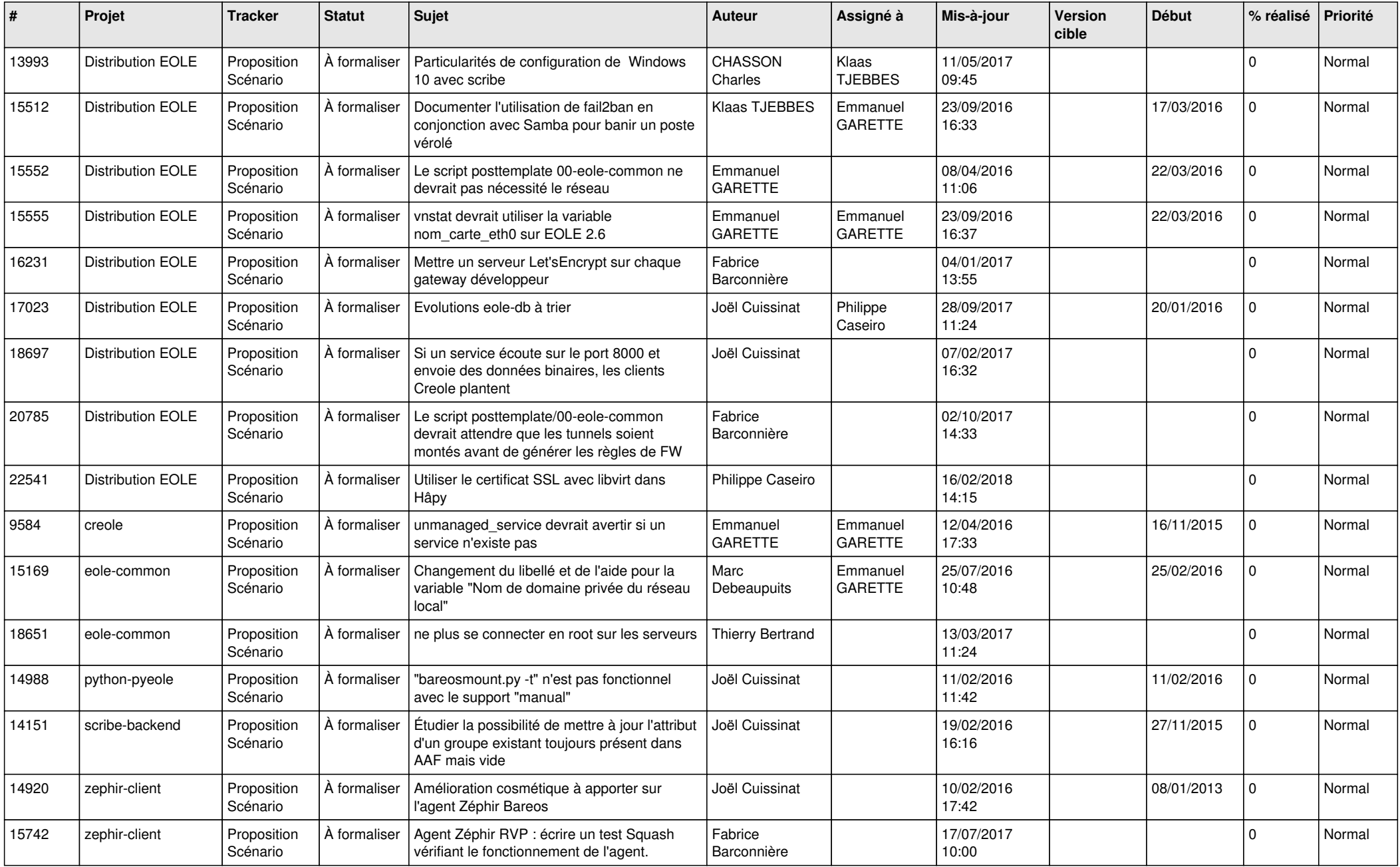

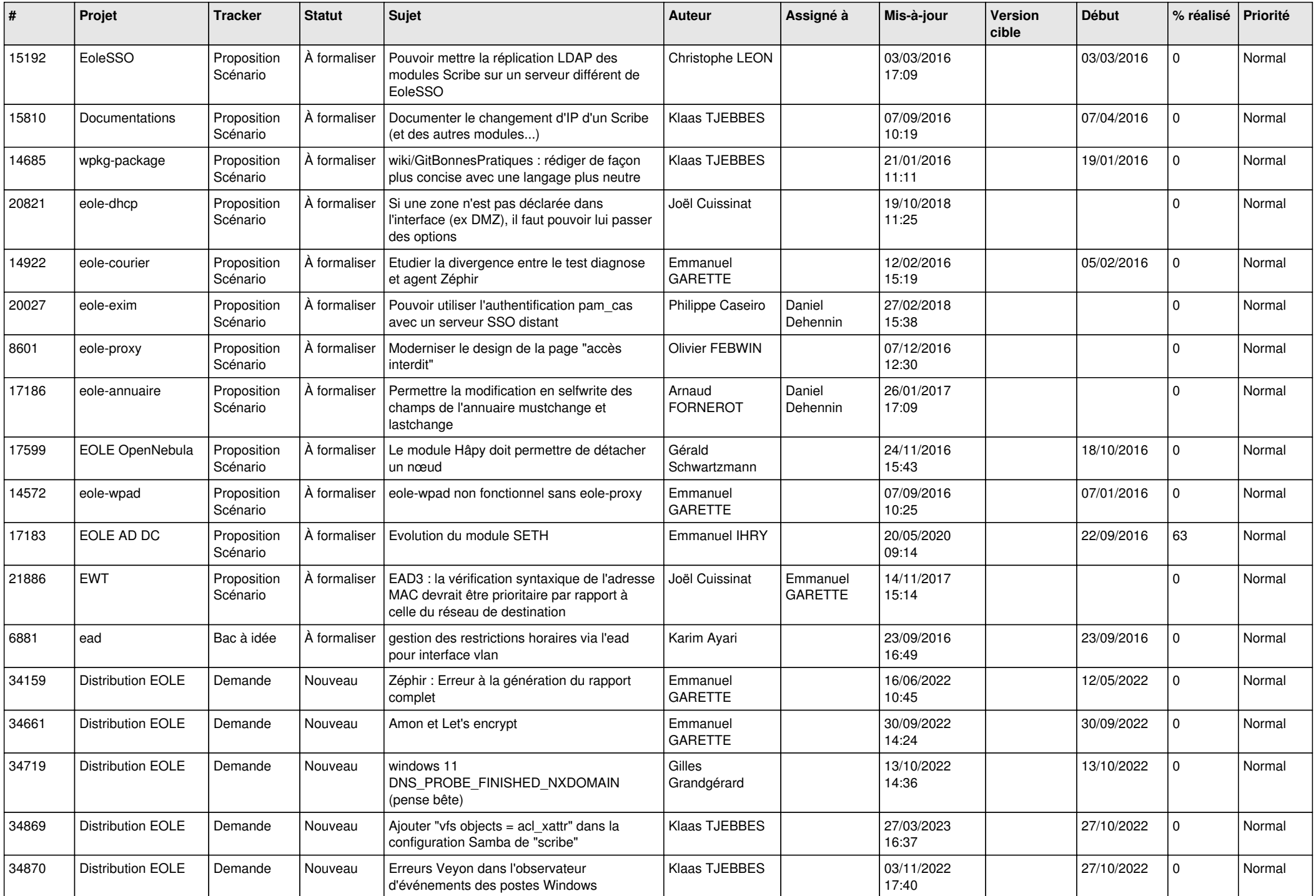

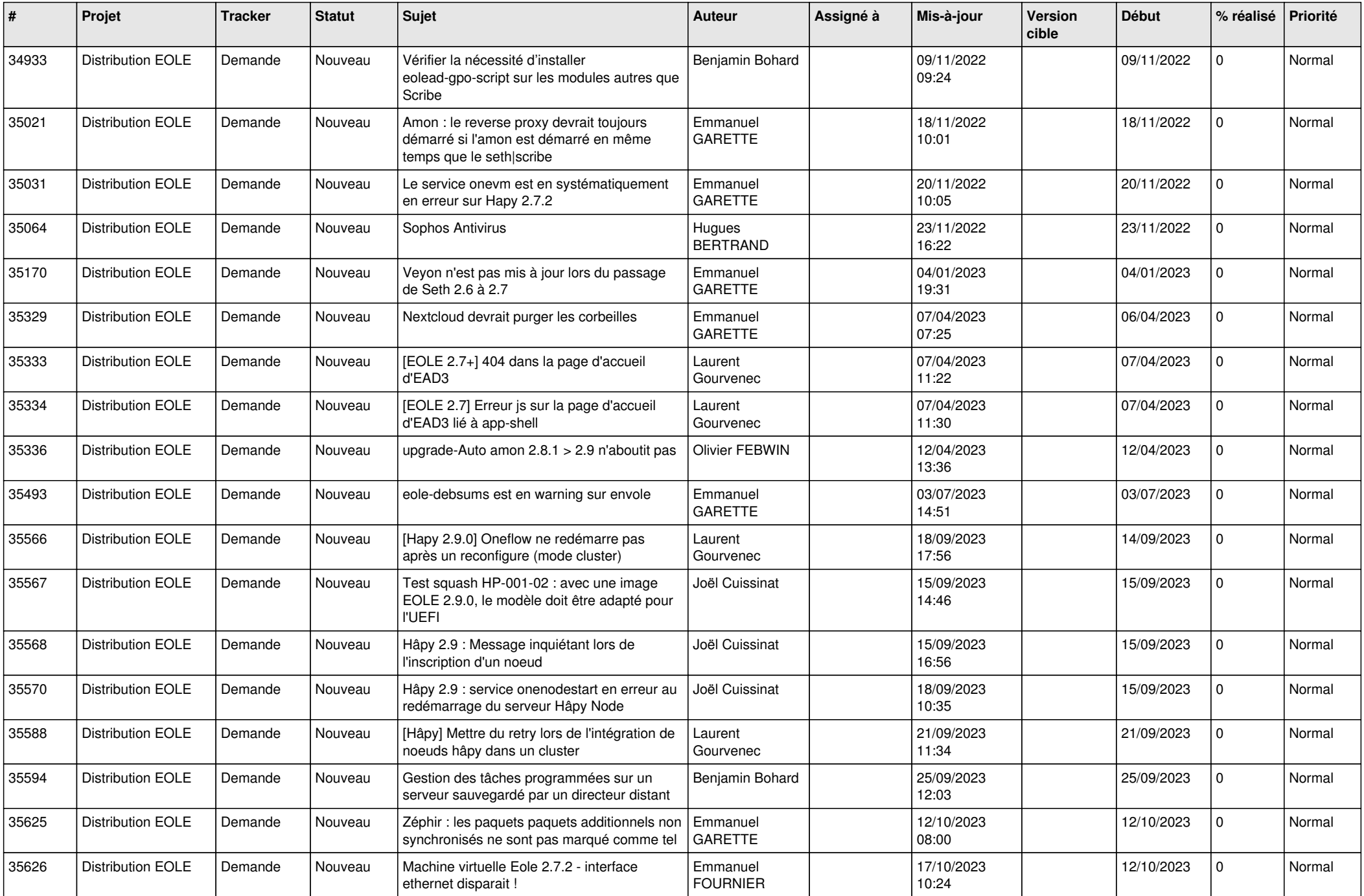

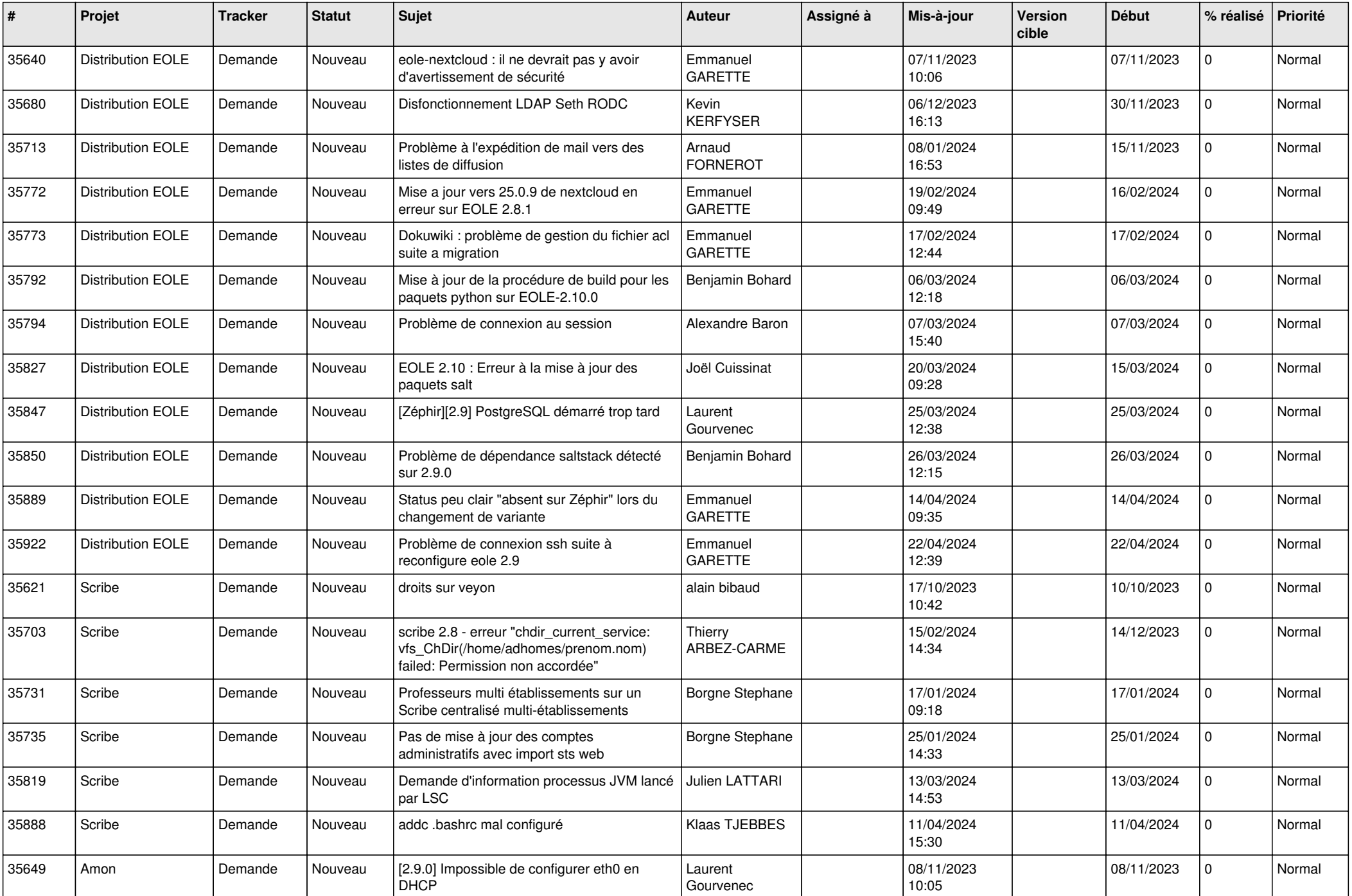

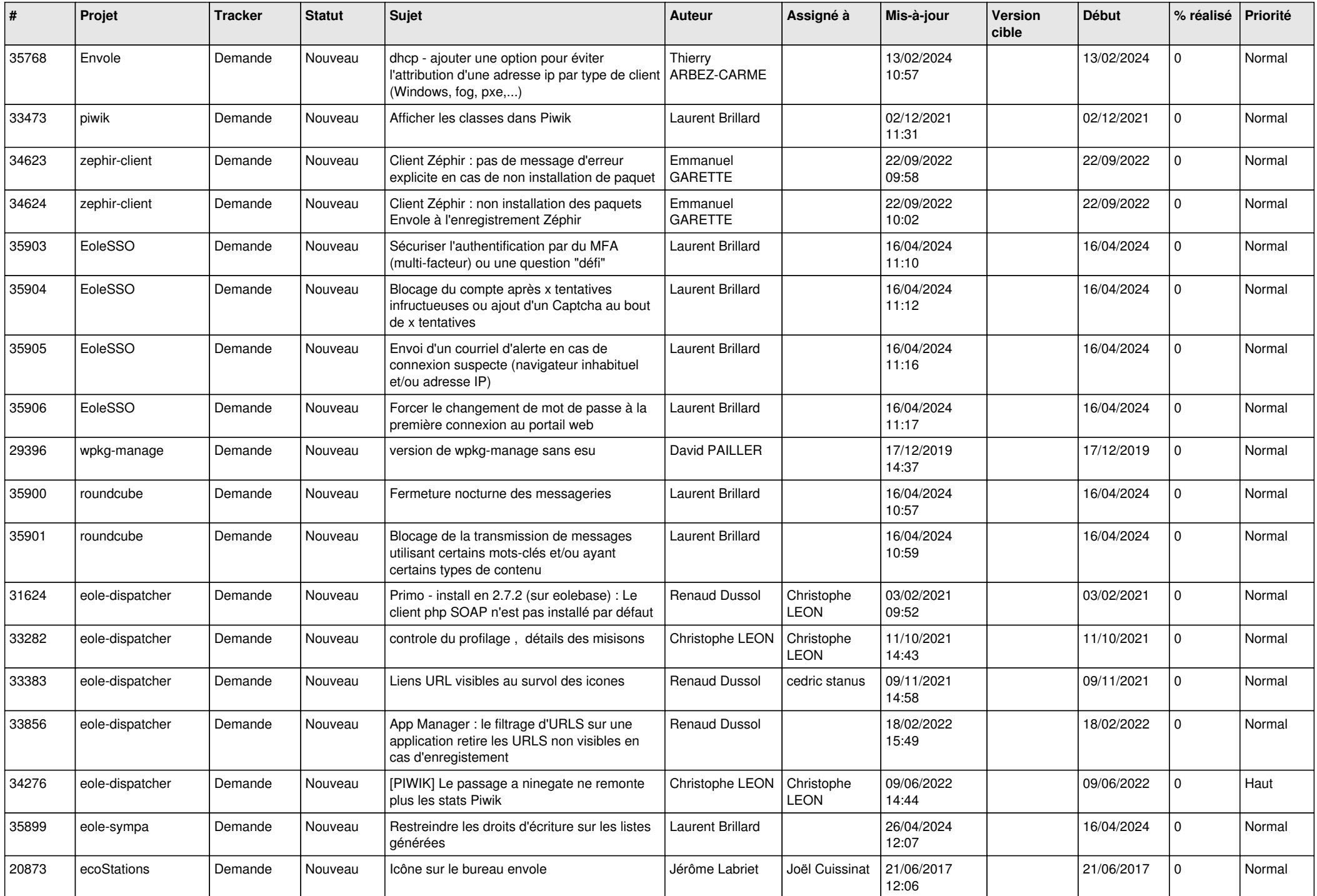

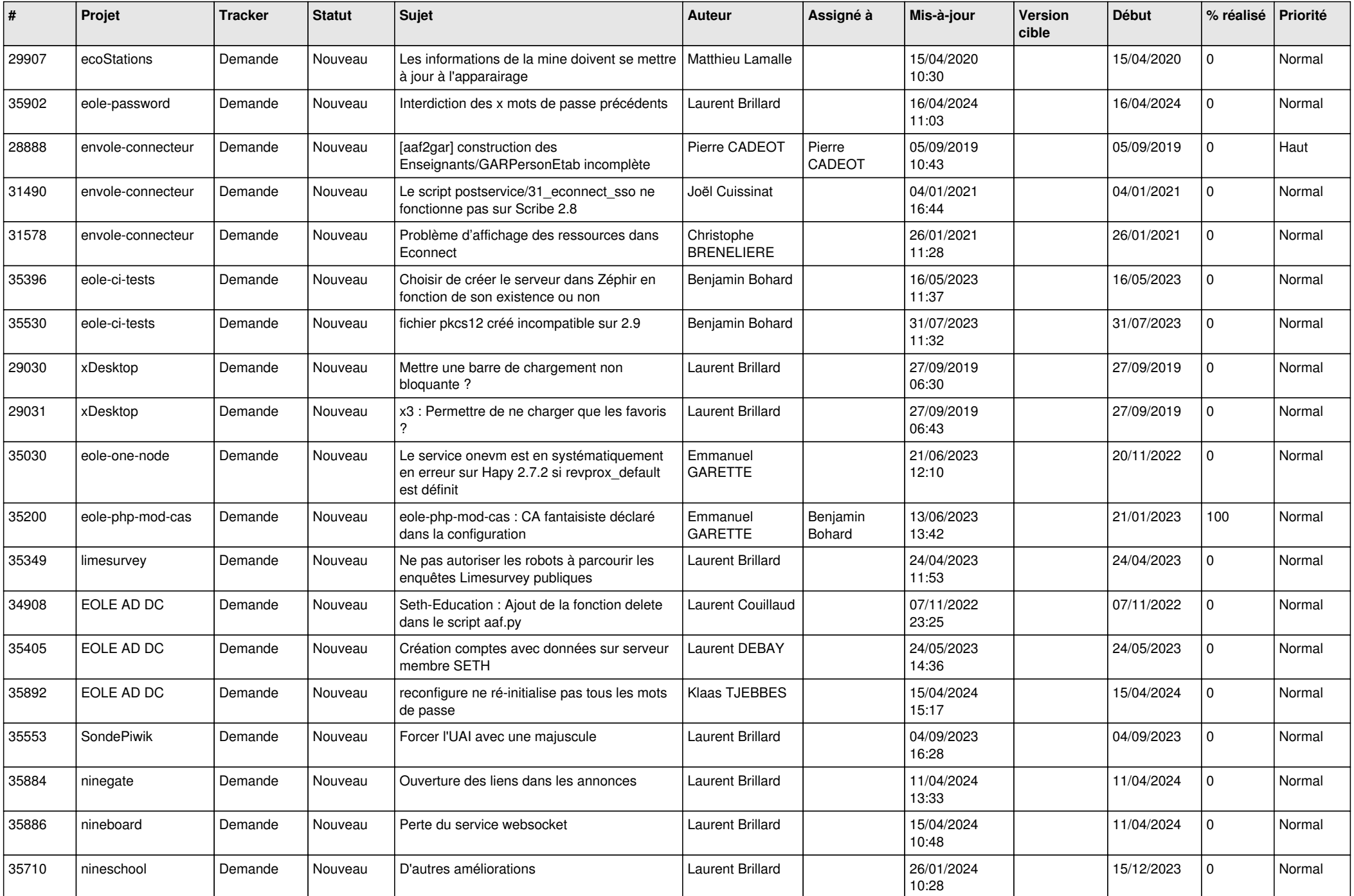

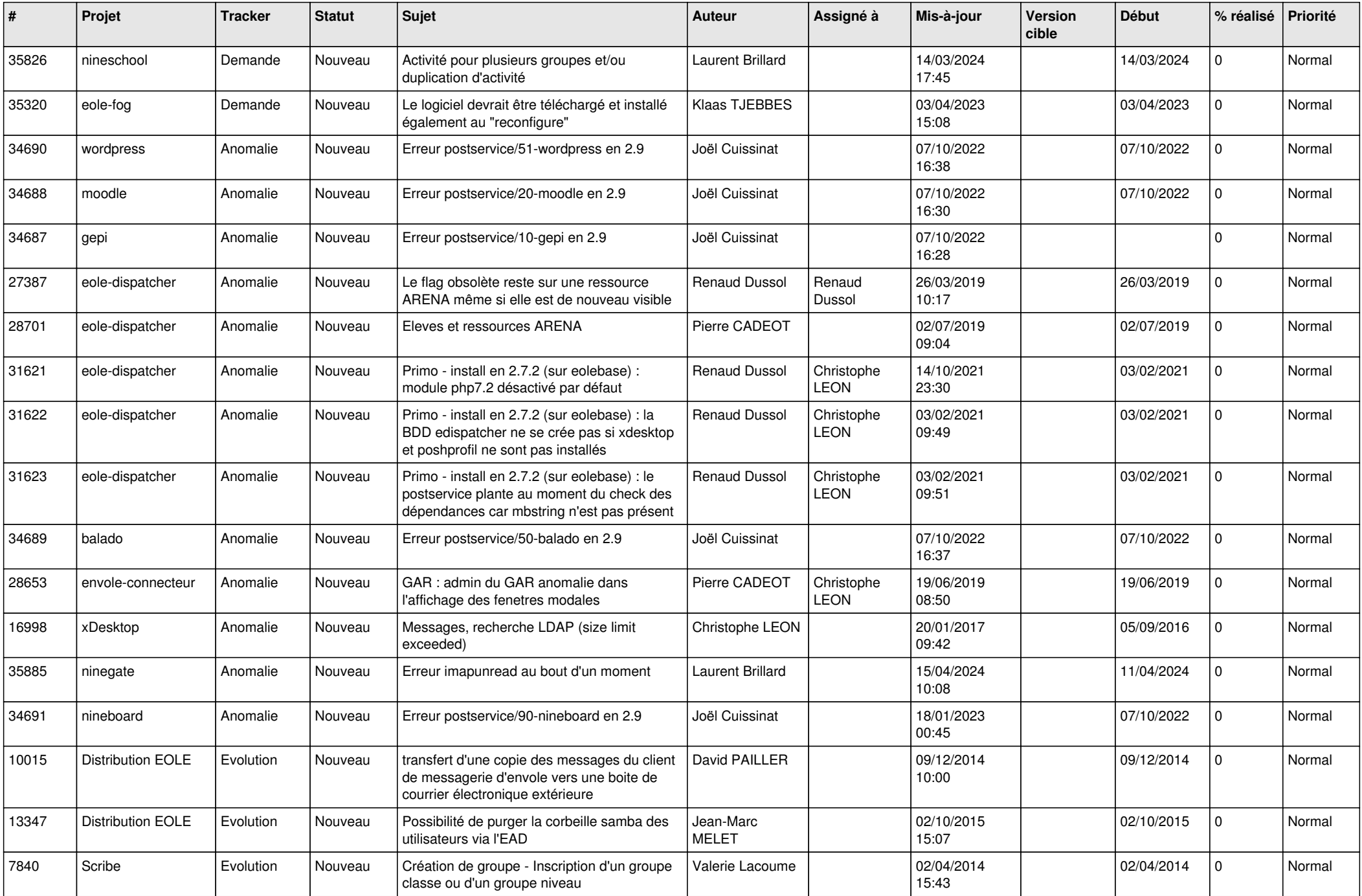

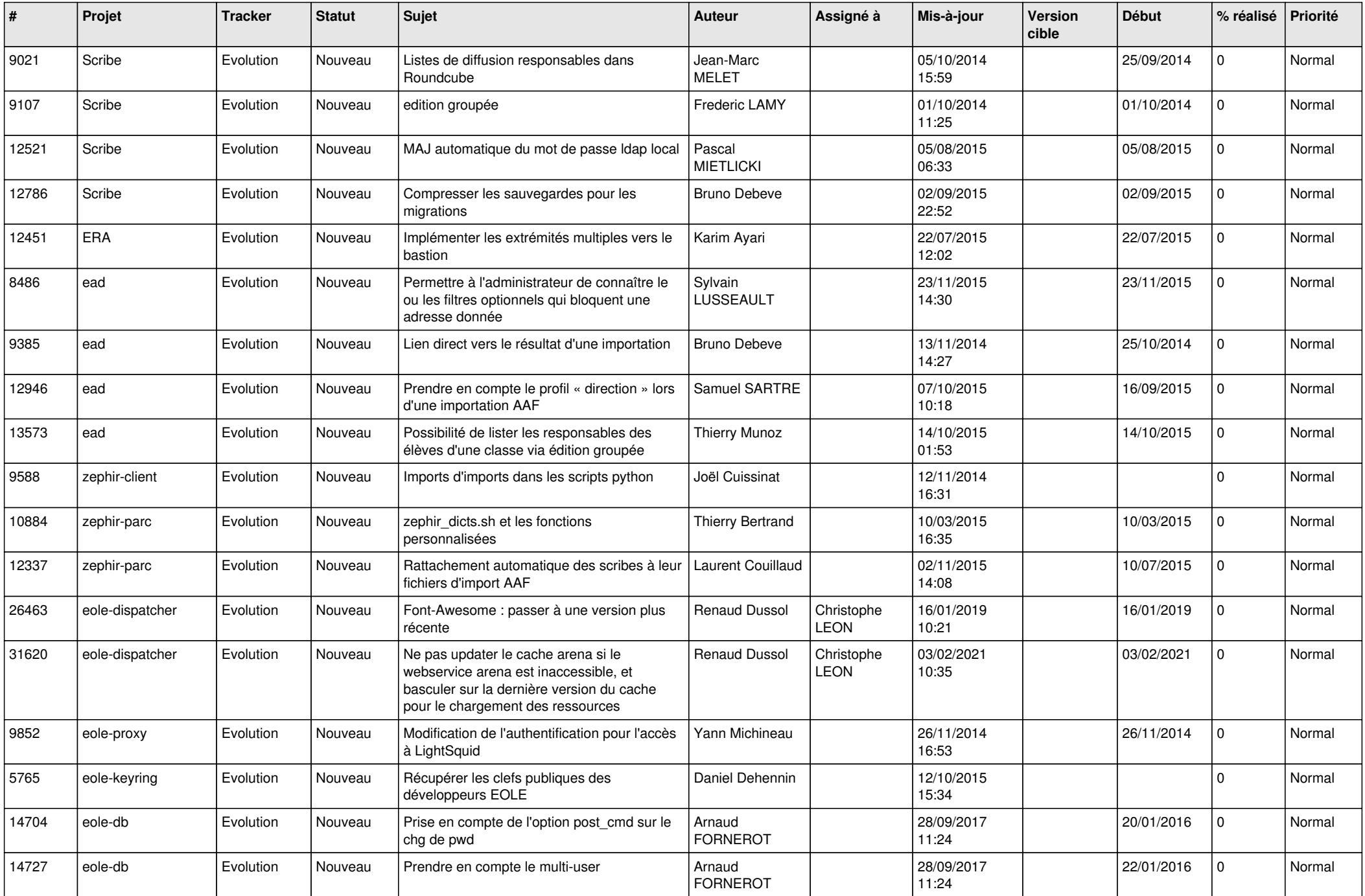

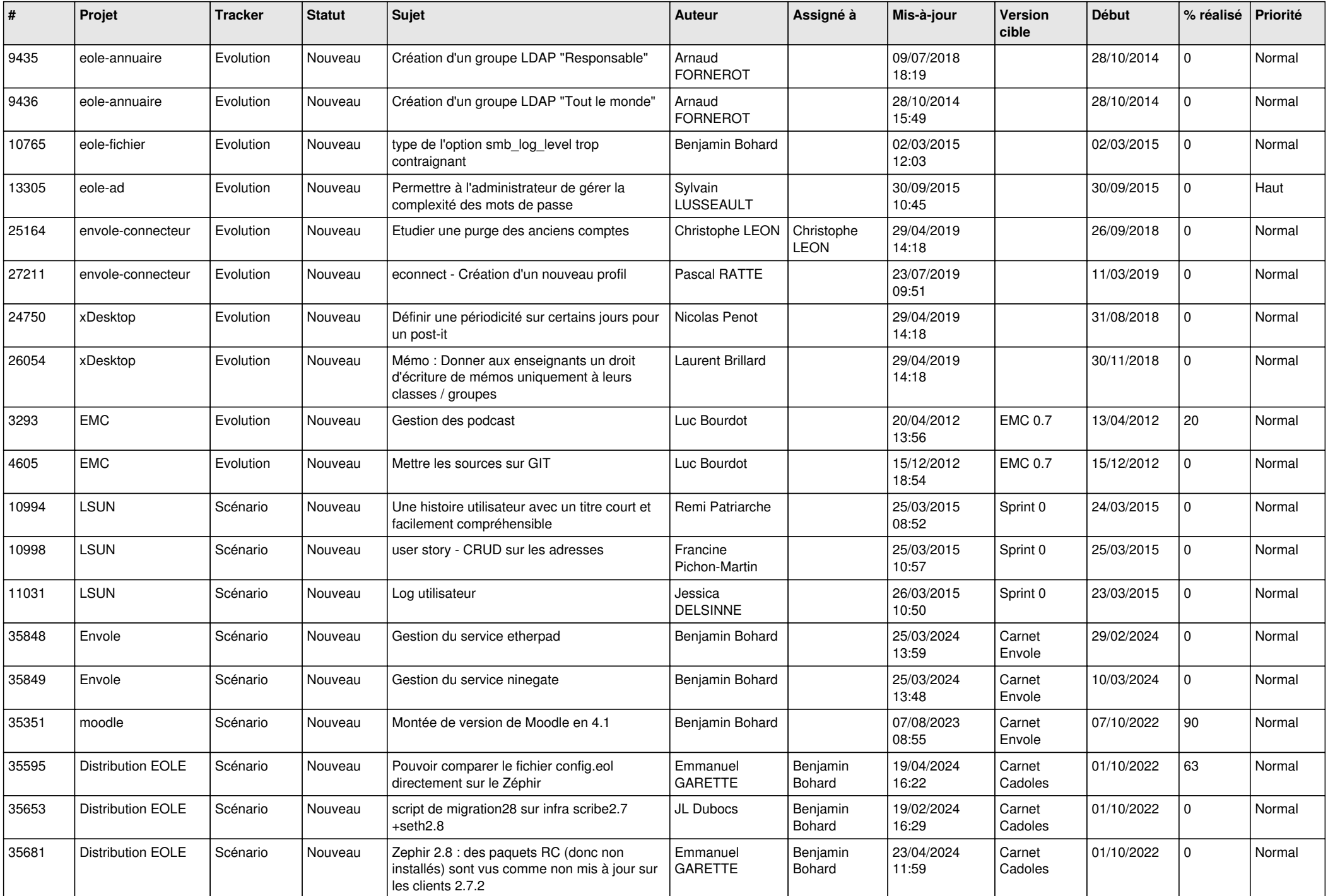

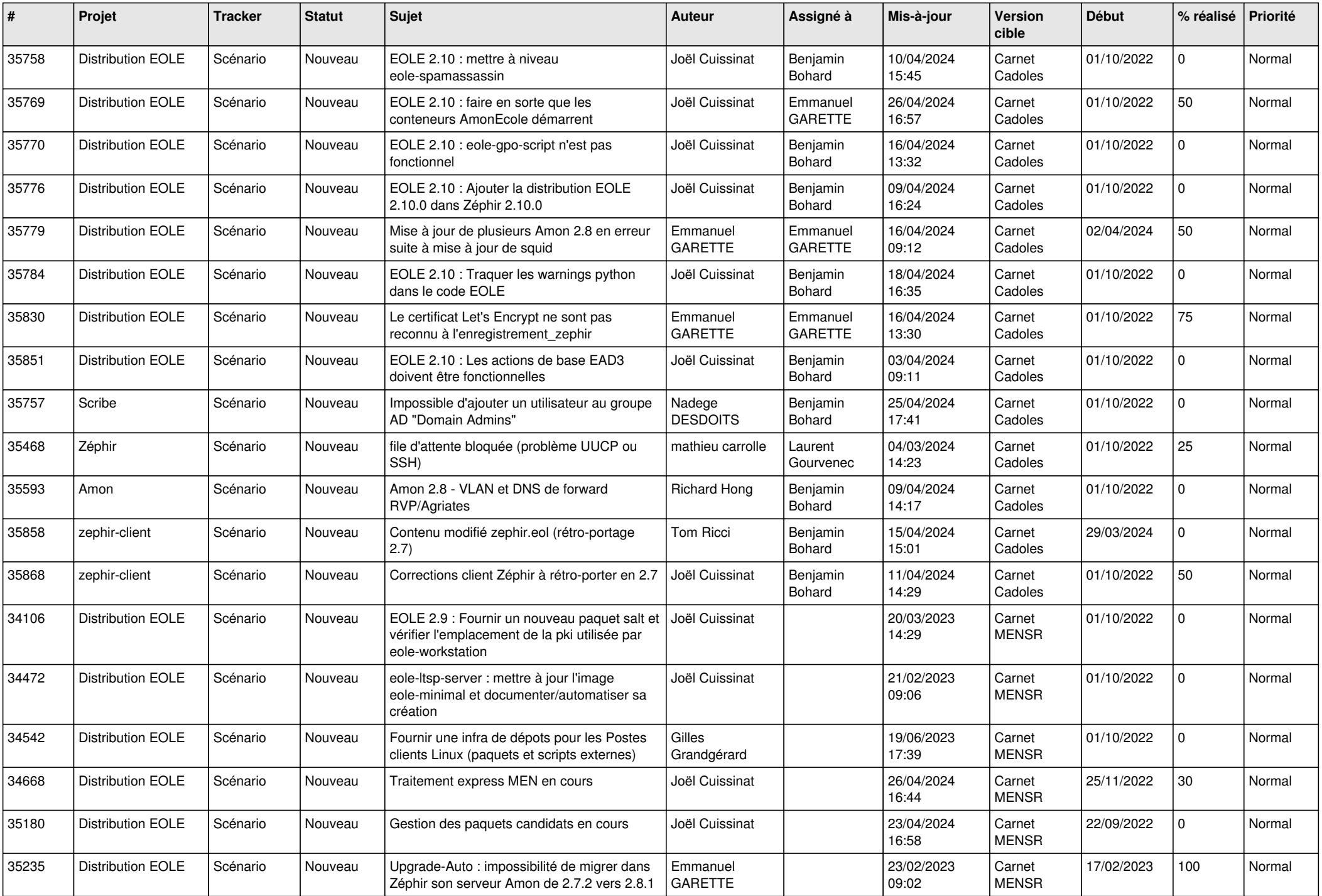

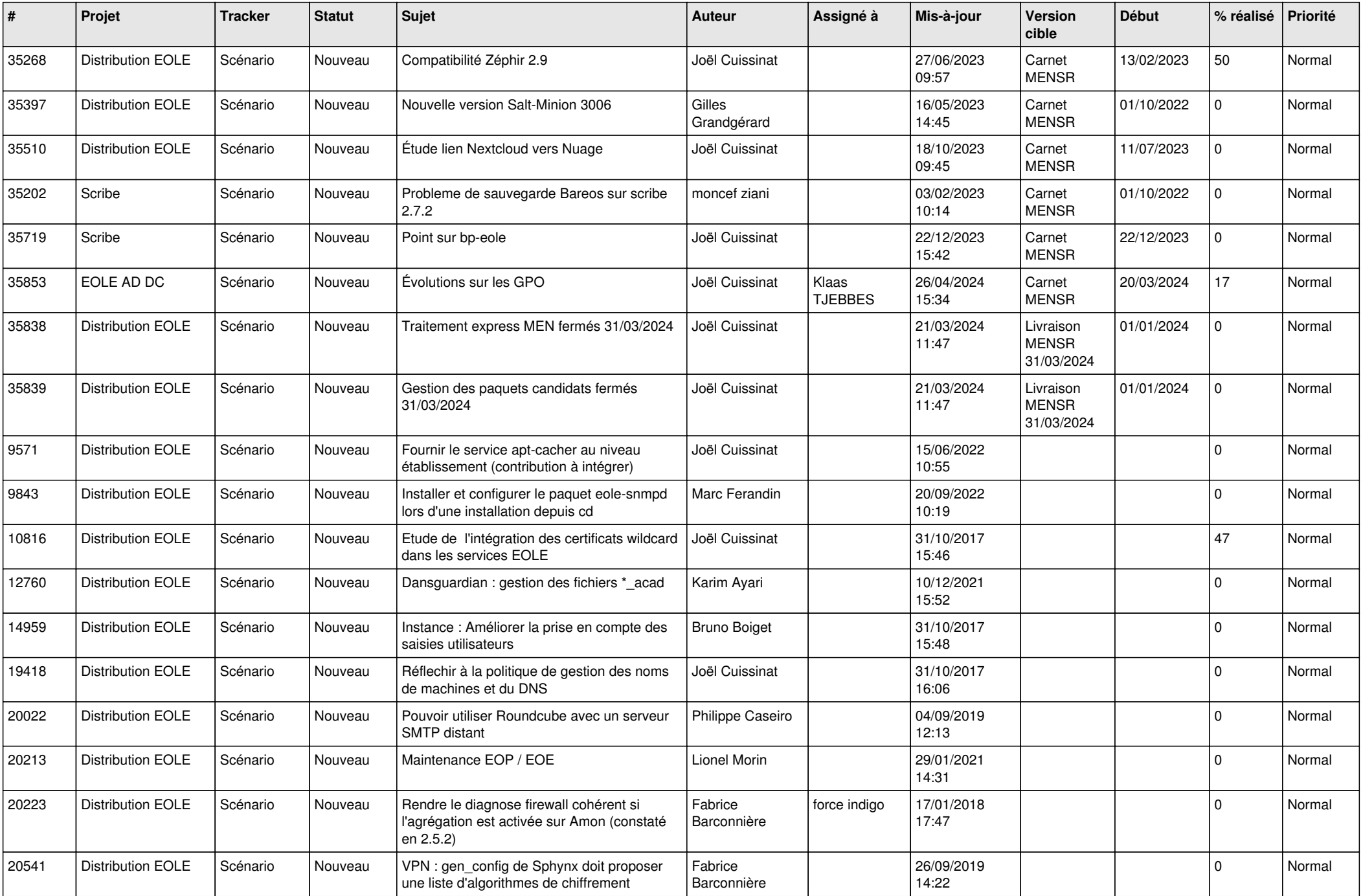

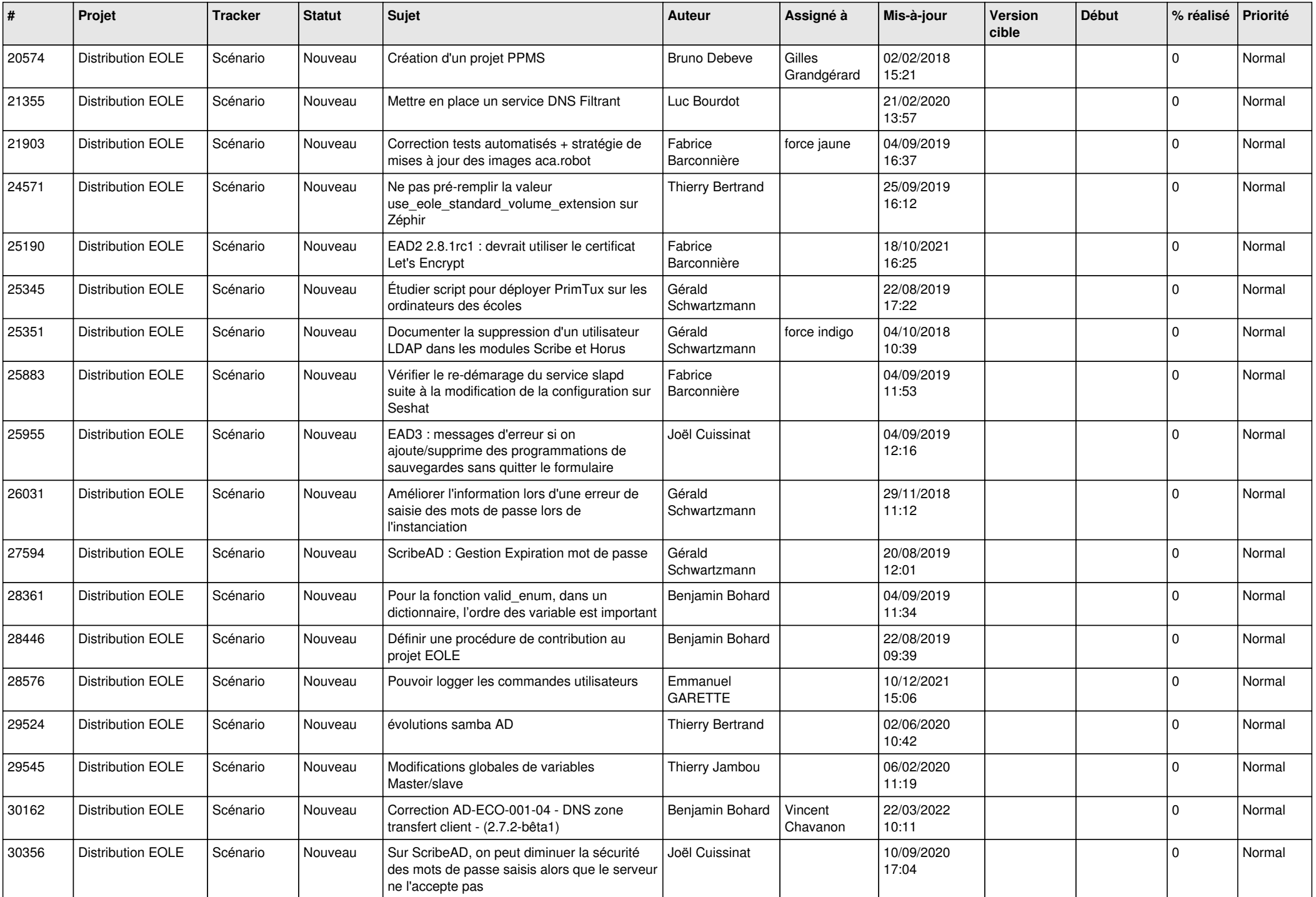

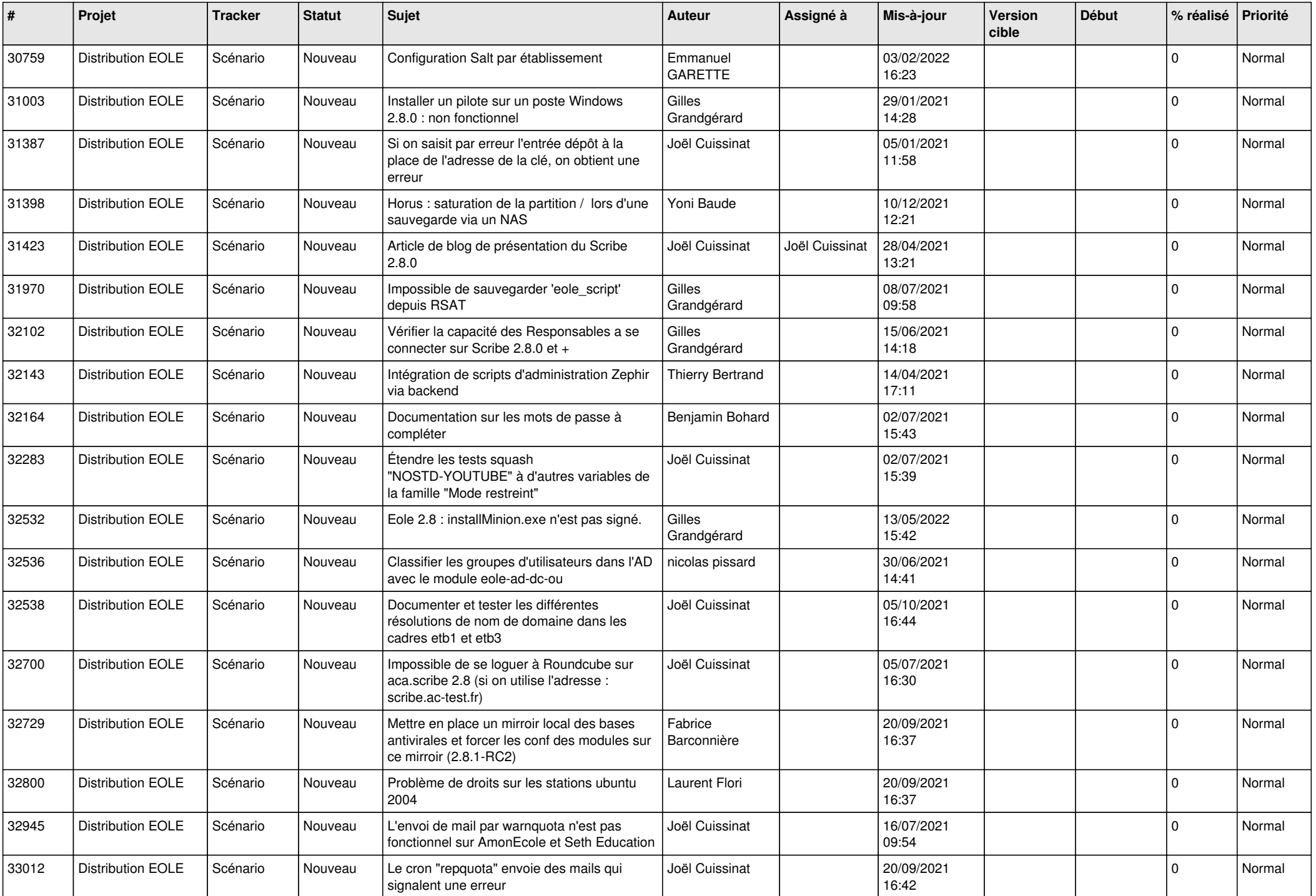

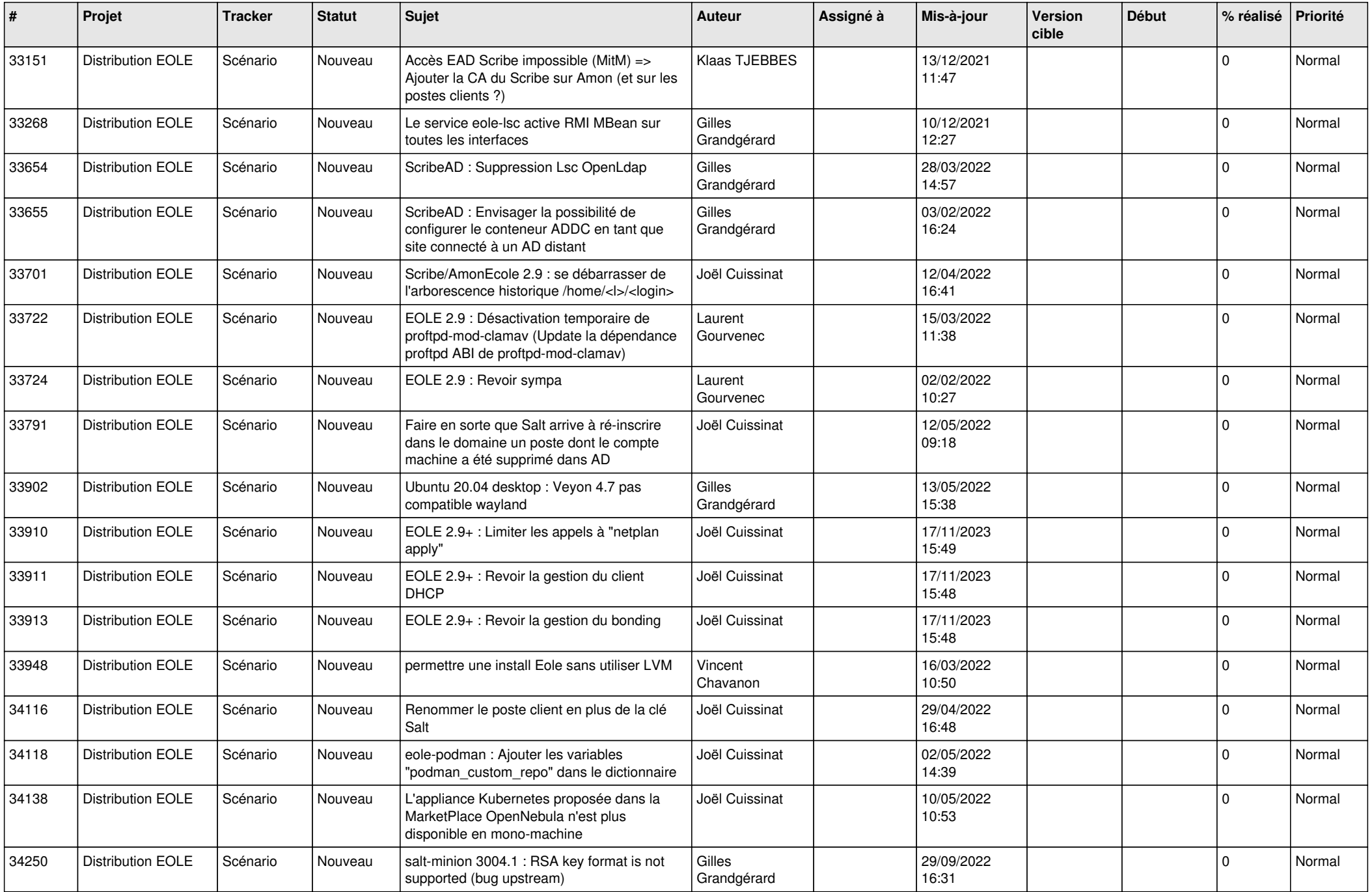

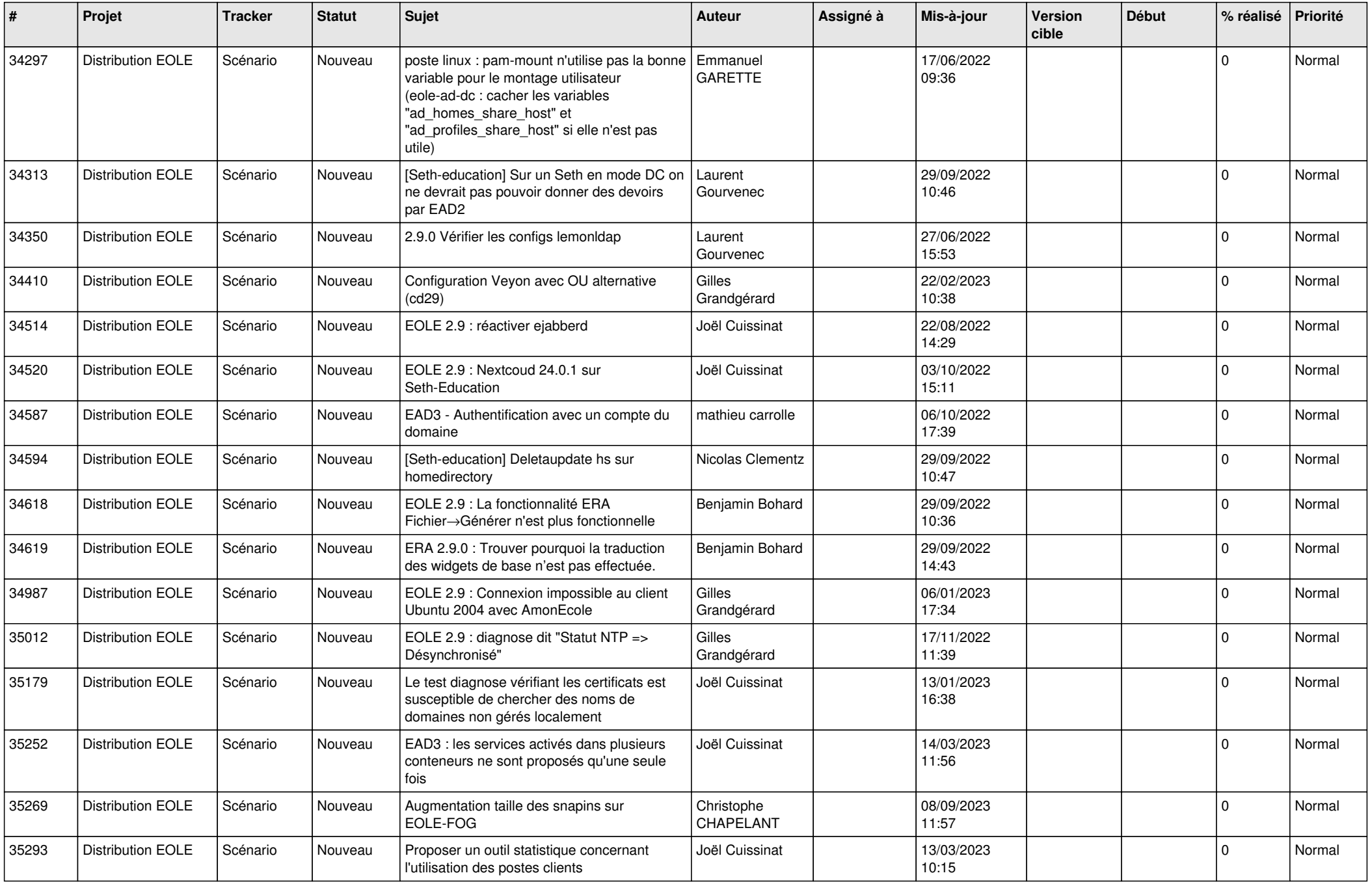

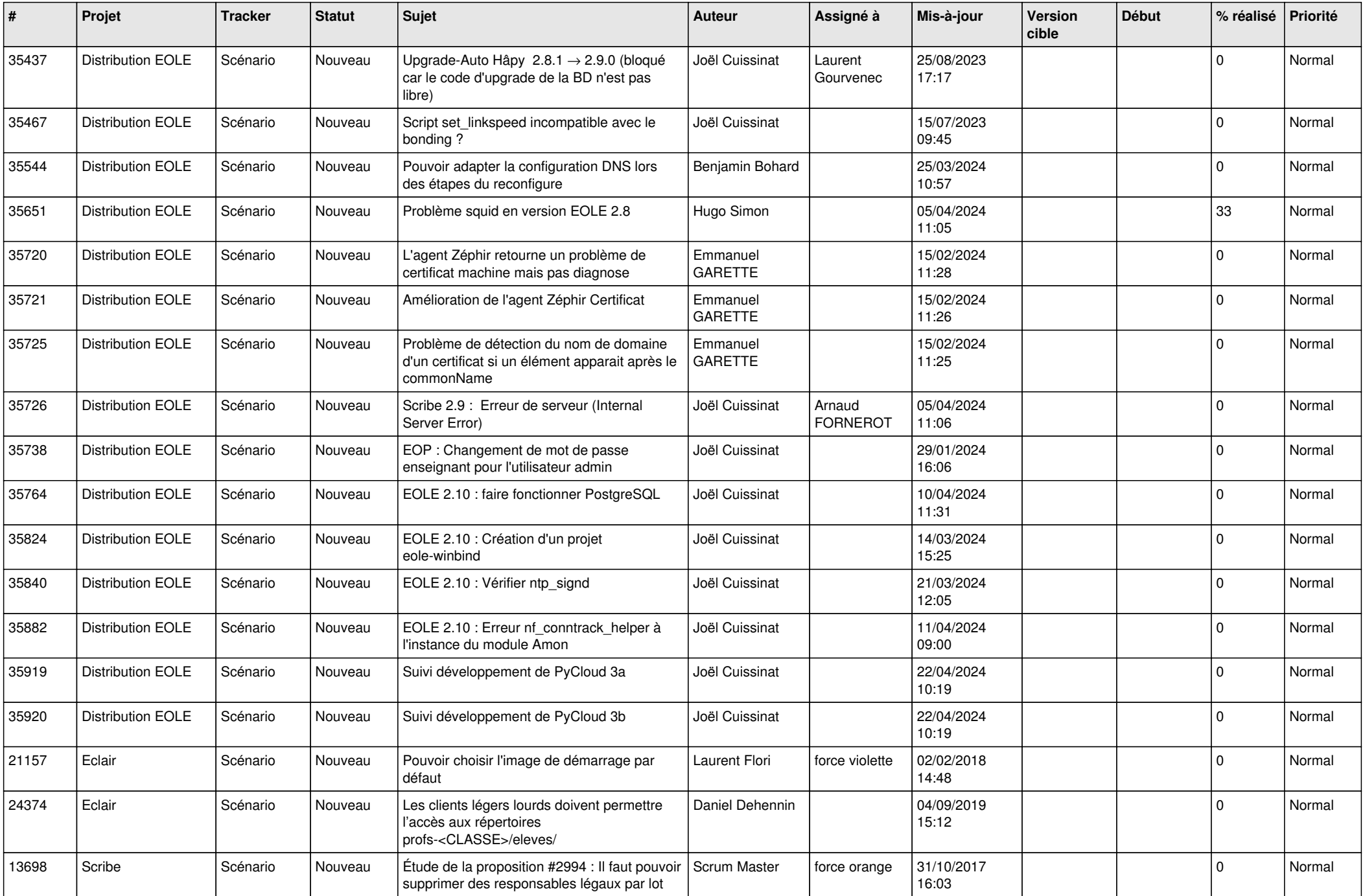

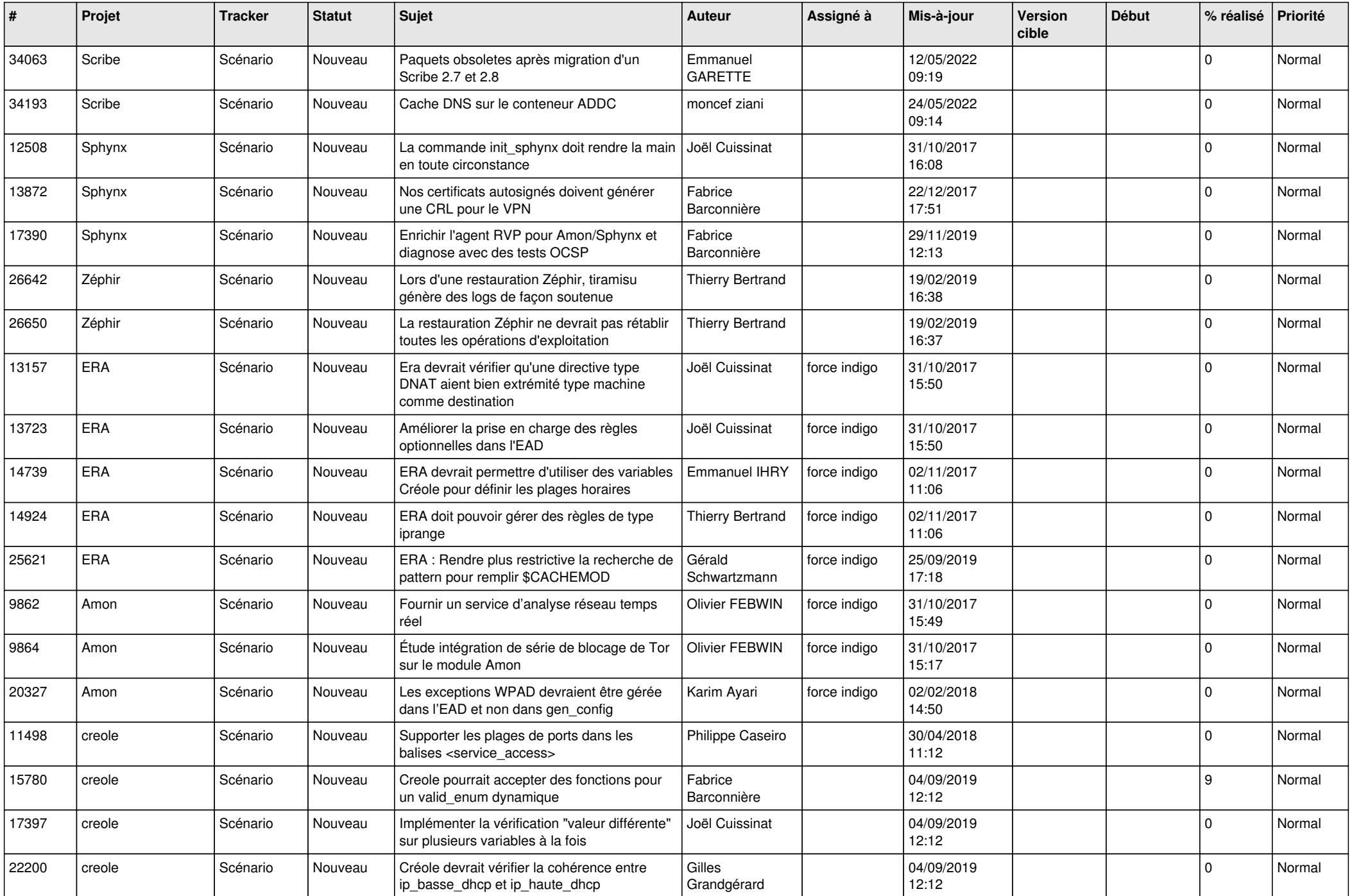

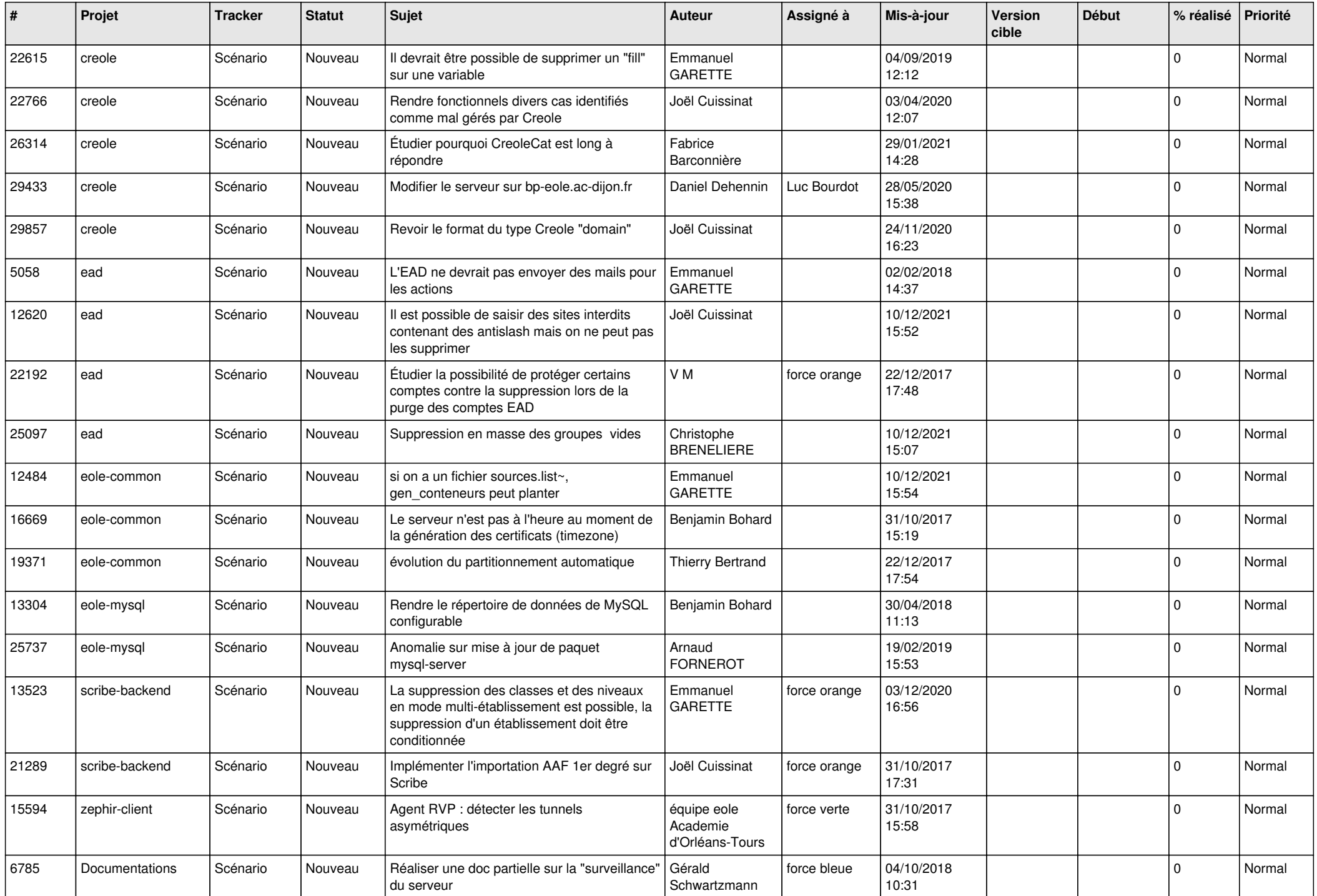

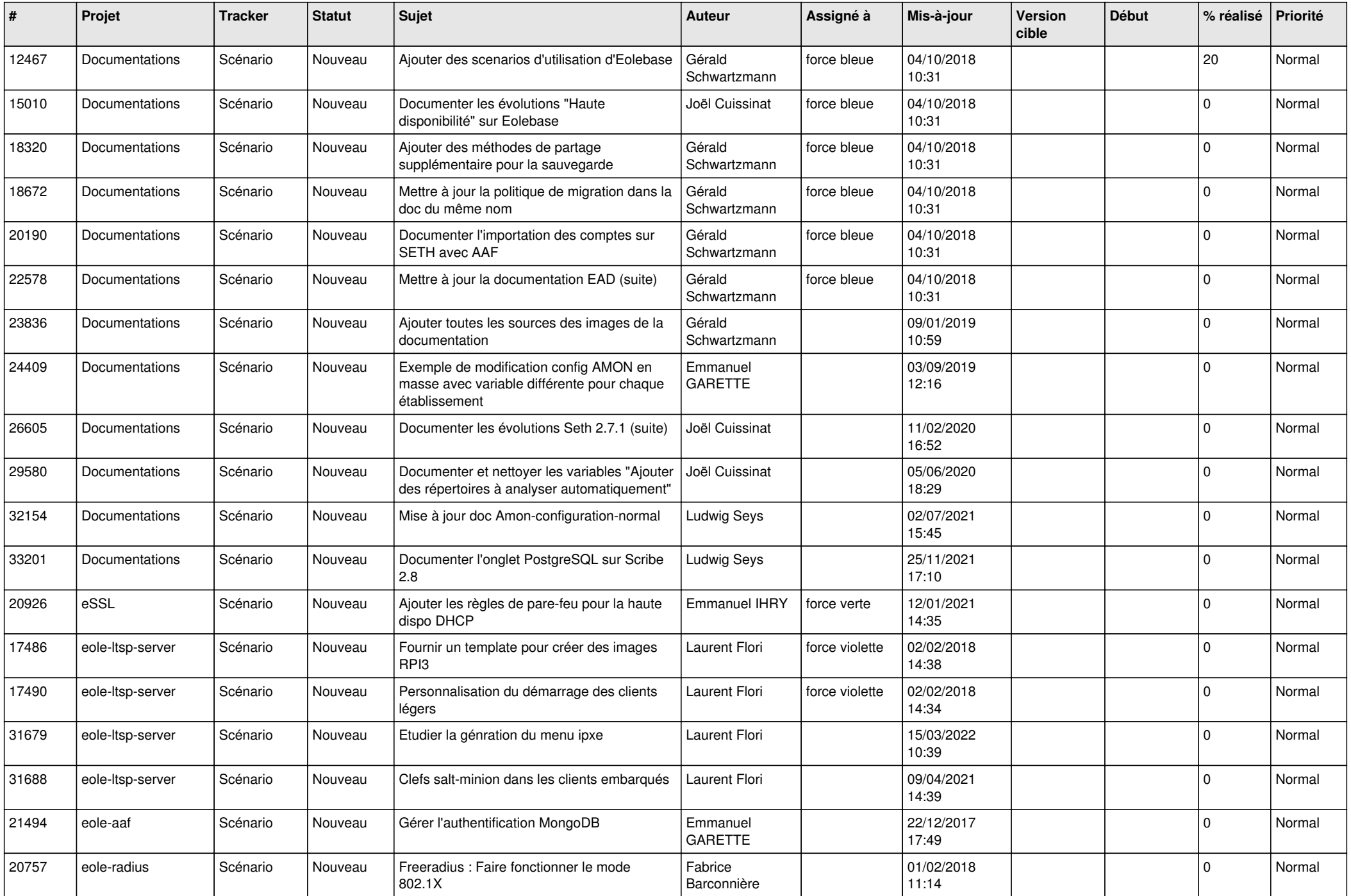

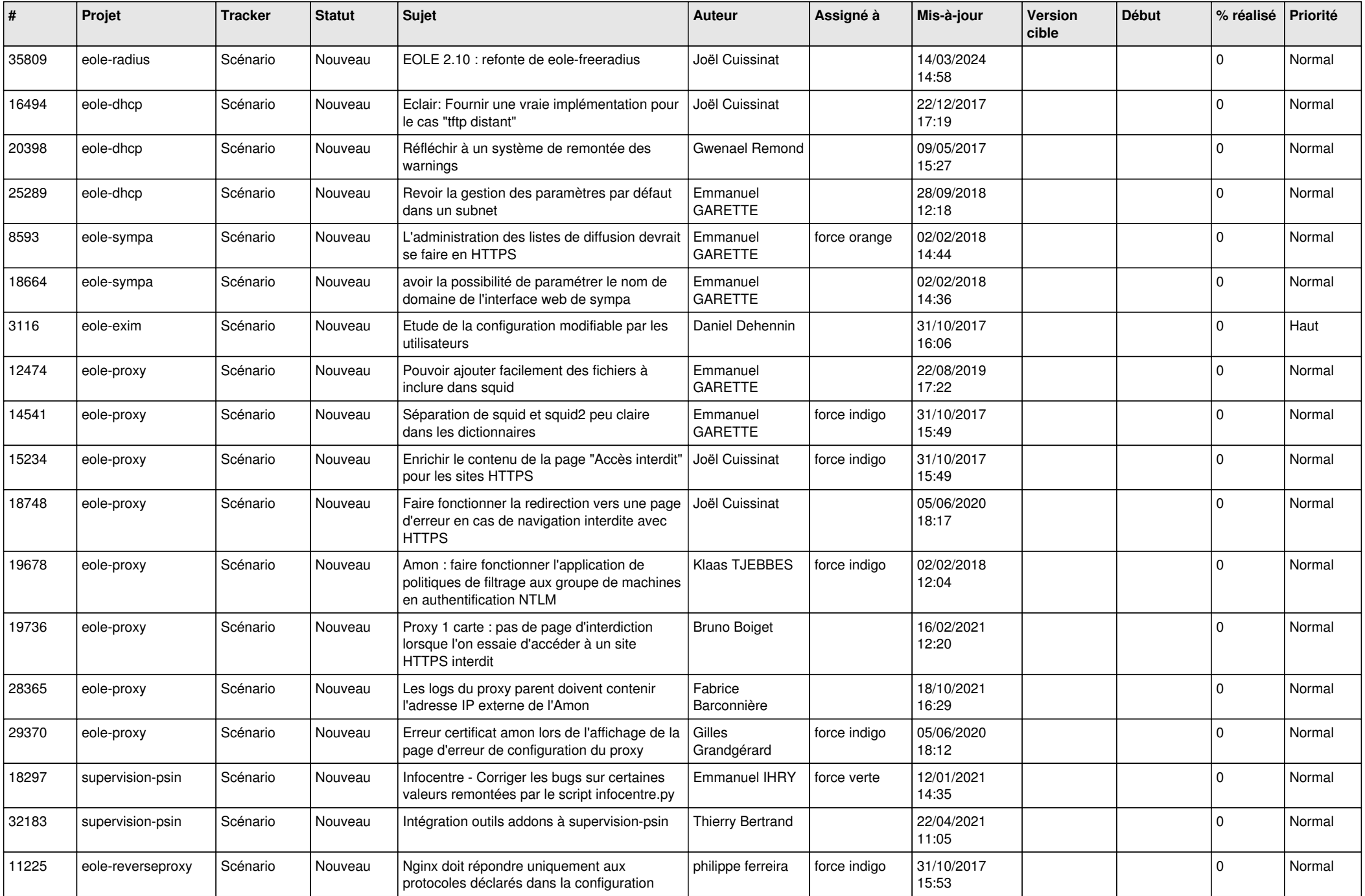

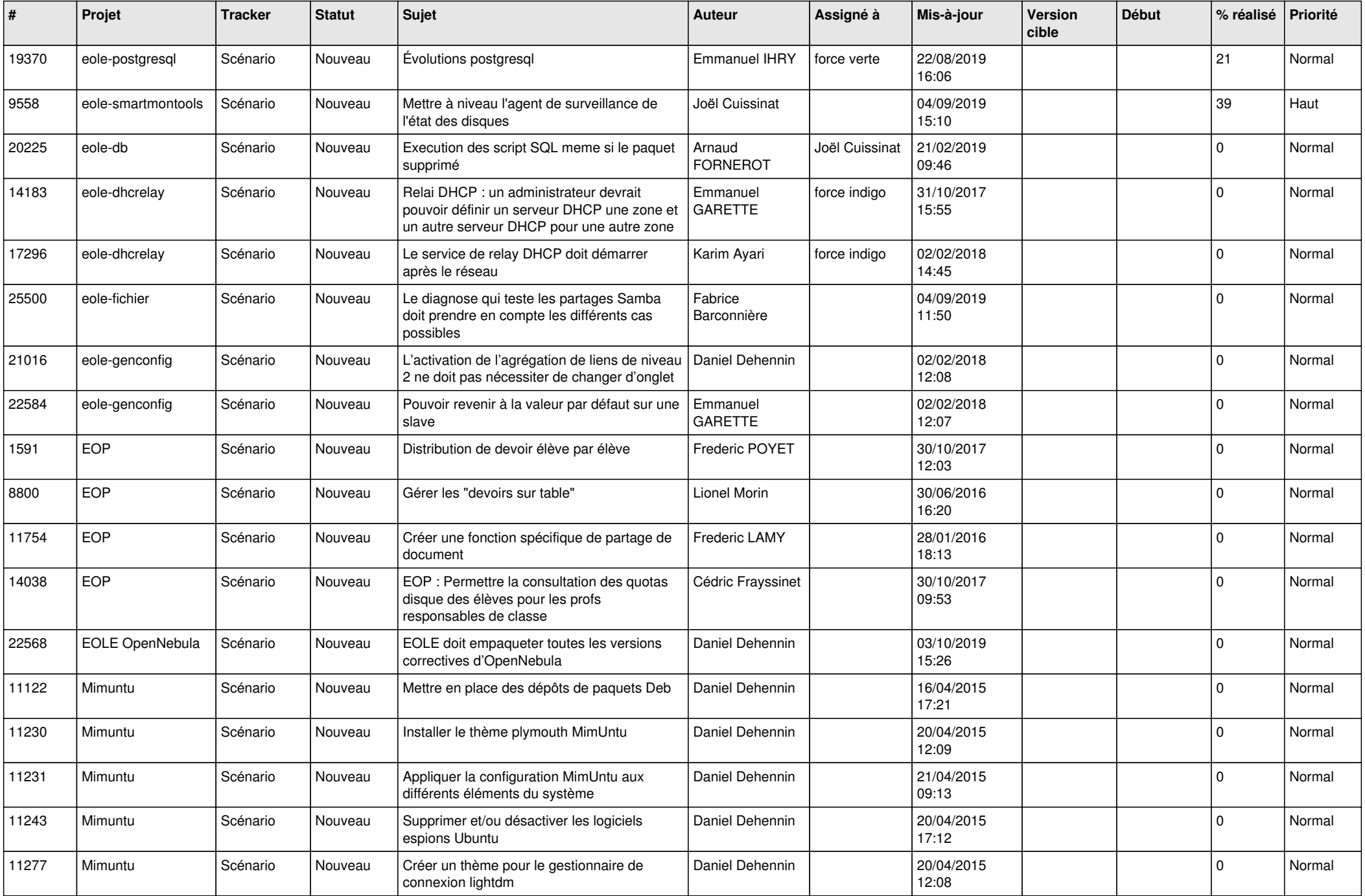

![](_page_21_Picture_555.jpeg)

![](_page_22_Picture_531.jpeg)

![](_page_23_Picture_616.jpeg)

![](_page_24_Picture_554.jpeg)

![](_page_25_Picture_665.jpeg)

![](_page_26_Picture_538.jpeg)

![](_page_27_Picture_530.jpeg)

**...**